## \$ SHELL

# Jean-Philippe Eisenbarth

Janvier 2021

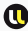

Université de Lorraine - TELECOM Nancy

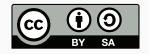

## À propos

Document distribué selon les termes de la licence  $\bigodot_{\mathbf{w}}\mathbf{O}$ 

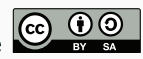

c Licence Creative Commons version 4.0 (ou ultérieure)  $\odot$  Attribution  $\odot$  Partage dans les mêmes conditions

https://creativecommons.org/licenses/by-sa/4.0/

Remerciements :

- Victorien Elvinger pour son cours Shell (2017)
- Benjamin Ségault pour le poly du cours

cut - remove sections from each line of files cut OPTION... [FILE]...

Options courantes :

- $\bullet$  -c : affiche les caractères aux positions indiquées
- $\bullet$  -f : affiche les champs indiqués (par défaut les champs sont considérés séparés par une tabulation)
- $\bullet$  -d : spécifie le séparateur de champs à prendre en compte pour l'option -f

## Commande cut, exemples

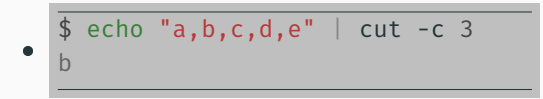

## Commande cut, exemples

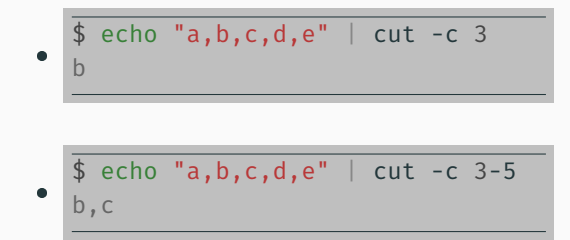

## Commande cut, exemples

Quelques exemples :

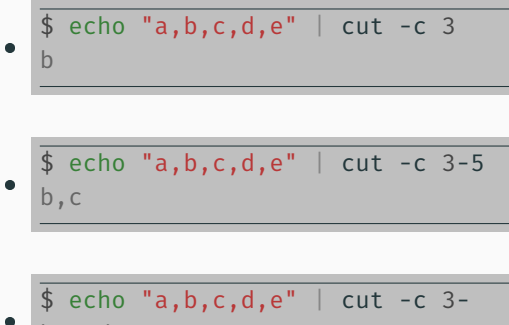

$$
\bullet
$$

b,c,d,e

$$
\oint echo^{\pi}a,b,c,d,e^{\pi} |cut -f 1
$$
  
a,b,c,d,e

 $\bullet$  $$ echo$   $"a, b, c, d, e" | cut -f 1$ a,b,c,d,e  $\bullet$  $\frac{1}{2}$  echo "a, b, c, d, e" | cut -d ', ' -f 3 c

tr - translate or delete characters tr [OPTION]... SET1 [SET2]

Options courantes :

- $\bullet$  -d : supprime les caractères présents dans SET1
- -s : remplace toutes les répétitions de caractères de SET1 par une seule occurrence de ce caractère

tr s'applique sur les caractères que la commande reçoit sur l'entrée standard.

## Commande tr, exemples

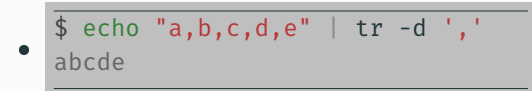

## Commande tr, exemples

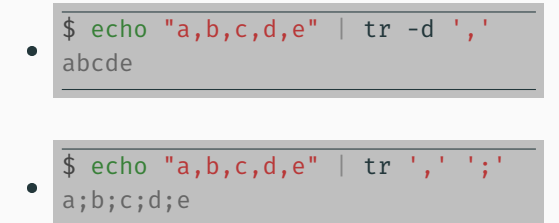

## Commande tr, exemples

Quelques exemples :

¢

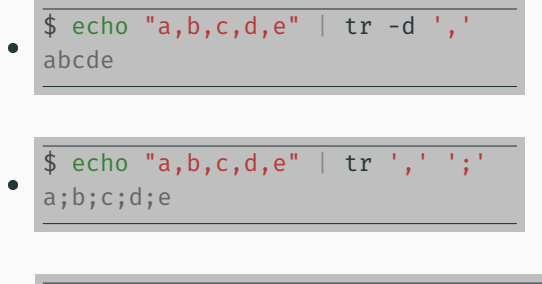

$$
\oint_{a,b,c,d,e} \text{echo } \pi_{a,1}, \text{b}, \text{c}, \text{c}, \text{d}, \text{d}, \text{d}, e^{\pi} \text{ or } \text{tr } -s^{-1},
$$

## Expression régulière

Une expression régulière est une séquence de caractères qui, selon une certaine syntaxe, décrit un motif (pattern).

En informatique ils existent diérentes syntaxes : POSIX, GNU, Perl, Java, .NET, ...

En Shell, nous nous concentrerons sur la syntaxe POSIX et GNU.

Références: https://www.regular-expressions.info/gnu.html et https://www.regular-expressions.info/posix.html

## Syntaxe d'expression régulière

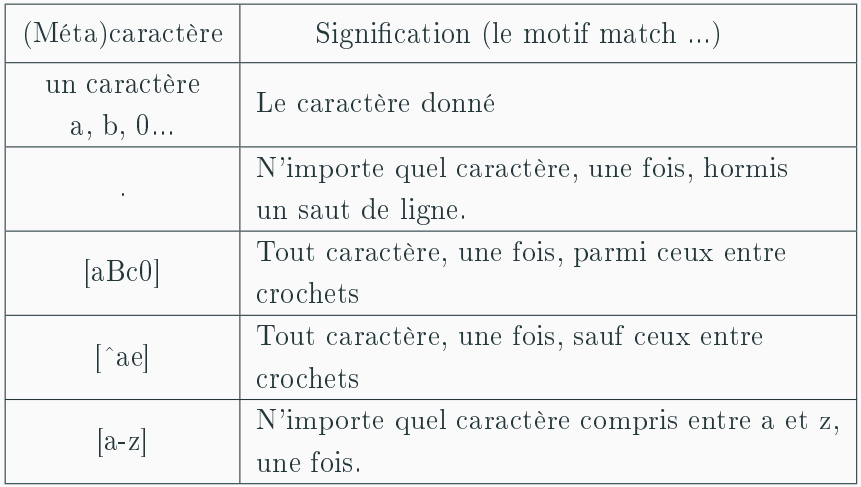

#### Remarques générales

- Les caractères sont sensibles à la casse
- Les caractères . [ ] doivent être échappés  $(\cdot, \setminus [, \setminus])$  si l'on ne veut pas qu'ils soient considérés comme les métacaractères correspondants
- La syntaxe avec les crochets est appelée POSIX bracket expression ou encore Regular expression character class (diérent de POSIX character classes que vous pouvez trouver page 46 (section 5.4) du poly)

#### Remarques sur les POSIX bracket expressions

- le backslash n'est pas un métacaractère à l'intérieur de crochets
- pour match ] il faut le placer juste après le crochet de départ ou après le ^ de négation
- pour match il faut le placer juste avant le crochet de fermeture
- $\bullet\,$  pour match  $\,\hat{\,}\,$  il faut le placer avant le dernier littéral ou avant le crochet de fermeture

Exemple :  $\lbrack \lbrack \setminus d \rbrack$  va match  $\rbrack$ ,  $\setminus$ , d,  $\hat{ }$  ou -

## Syntaxe d'expression régulière - capture des groupements et quantificateurs

Les parenthèses ( ) permettent de capturer des groupements pour les réutiliser (voir exemple après).

Les quantificateurs (quantifiers) sont :

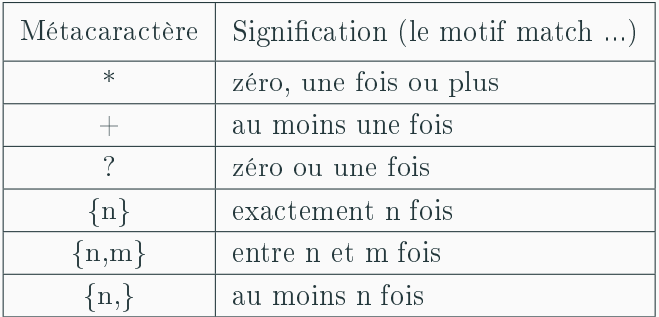

- ab\*c match "ac", "abc", "abbc" etc
- [hc]at match "hat" et "cat"
- $a{3}$  match "aaa"
- (abc $|def\rangle = \langle 1 \text{ match "abc} = abc"$  ou "def=def" mais pas "abc=def" ou "def=abc"

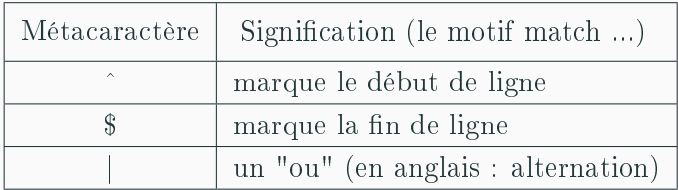

- -[hc]at match "hat" ou "cat" mais seulement si la chaîne est placée en début de ligne
- [-b]at match toutes les chaînes ".at" sauf "bat"
- cat|dog|mouse match la chaîne "cat" ou la chaîne "dog" ou la chaîne "mouse"

Le standard POSIX propose 2 jeux de normes :

- BRE (Basic Regular Expression)
- ERE (Extended Regular Expression)

Principale diérence aujourd'hui :

 Avec BRE, il est nécessaire d'échapper les métacaractères quantificateurs (e.g.  $\langle 2.5 \rangle$ ) ainsi que le métacaractère alternation  $(\langle | \rangle)$ 

grep - print lines matching a pattern grep [OPTIONS] PATTERN [FILE...] Options courantes :

- -E : mode ERE (mode par défaut BRE)
- $\bullet$ -i : la recherche est insensible à la casse
- -v : sélectionne les lignes qui ne correspondent pas
- -q : mode silencieux
- --color=auto : active la coloration pour les correspondances

 $\bullet$ 

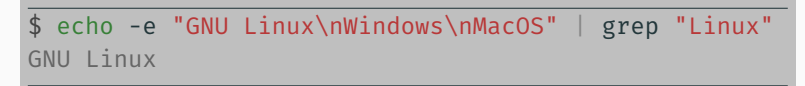

 $\bullet$ 

\$ echo -e "GNU Linux\nWindows\nMacOS" | grep "Linux" GNU Linux

 $\bullet$ \$ echo -e "GNU Linux\nWindows\nMacOS" *,<sup>→</sup>* | grep -i "gnu" GNU Linux

 $\bullet$ 

\$ echo -e "GNU Linux\nWindows\nMacOS" | grep "Linux" GNU Linux

 $\bullet$ \$ echo -e "GNU Linux\nWindows\nMacOS" *,<sup>→</sup>* | grep -i "gnu" GNU Linux

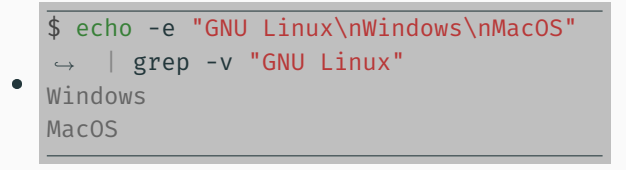

## Commande grep, exemples

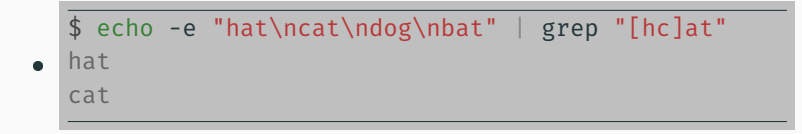

## Commande grep, exemples

```
\bullet$ echo -e "hat\ncat\ndog\nbat" | grep "[hc]at"
hat
 cat
```

```
\bullet$ echo -e "hat\nex-équo\nex-aequo\nex-equo\n" |
 ,→ grep -E "ex-(a?e|æ|é)quo"
ex-équo
ex-aequo
ex-equo
```
Écrire une commande islog permettant de tester si un utilisateur est connecté sur la machine hôte, en utilisant la commande who. Par exemple : islog dupont affichera dupont connected ou dupont not connected selon s'il est connecté ou non

## Commande sed

sed - stream editor for filtering and transforming text sed [OPTION]... script-only-if-no-other-script [input-file]... Options courantes :

- -E ou -r : mode ERE (mode par défaut BRE)
- $\bullet$ -i : Modifie directement le fichier en cours de traitement

Syntaxes pour la substitution :

\$ sed 's/<searchregex>/<replacement>/' file \$ sed 's/<searchregex>/<replacement>/g' file

Syntaxe pour la suppression :

\$ sed '/<searchregex>/d' file

#### Commande sed, exemples

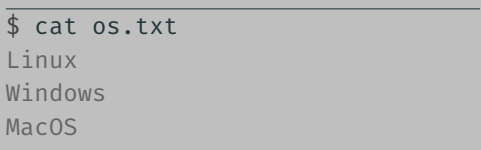

Quelques exemples :

 $\ddot{\phantom{0}}$ 

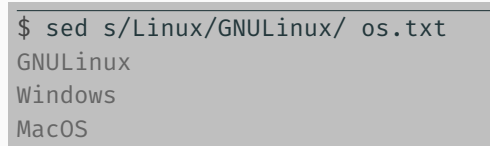

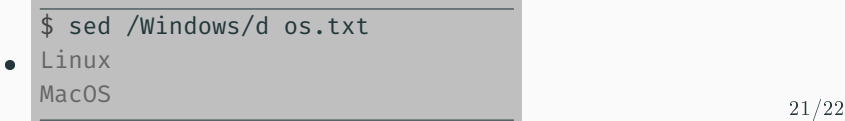

Ecrire un script shell sustitution effectuant la substitution dans le fichier passé en premier argument, de toutes les occurrences de la chaînes de caractères passée en deuxième argument par la chaîne passée en troisième argument.

Le résultat sera rangé dans le fichier désigné par le premier argument.

Restriction: les arguments ne comportent pas d'espaces.

Par exemple : ./substitution fichier.txt "test" "essai" remplace toutes les occurrences de "test" par "essai" dans le fichier "fichier.txt"